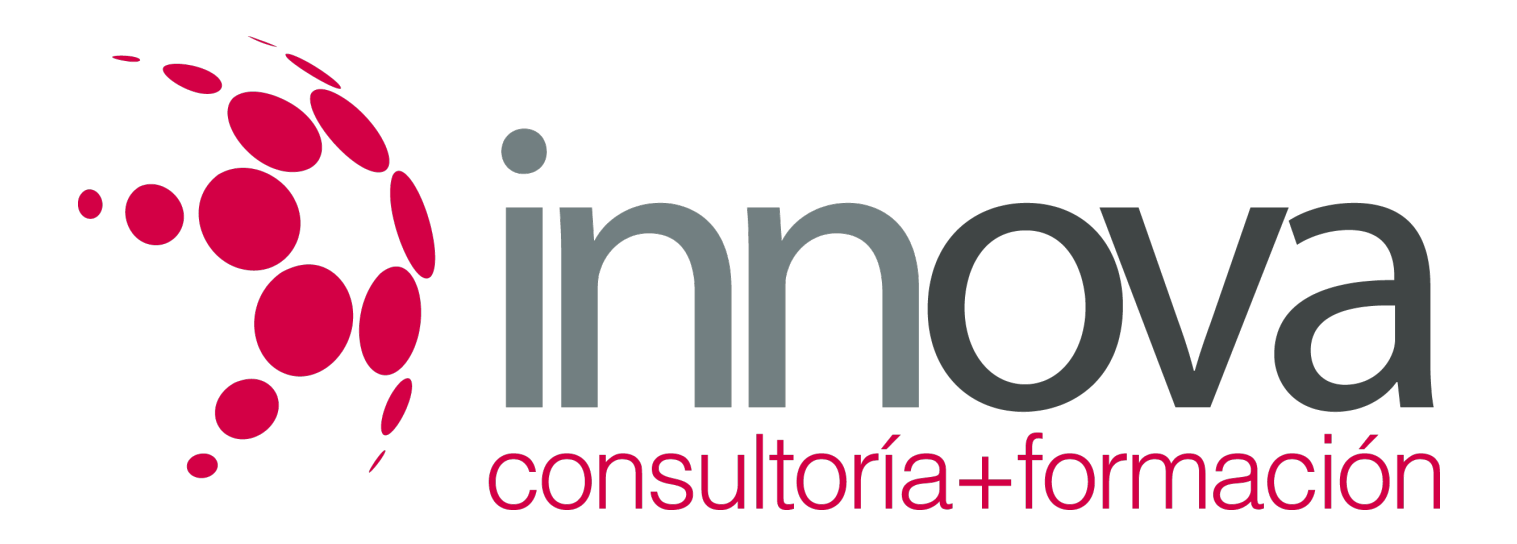

# **Casos prácticos de excel aplicados a la gestión empresarial**

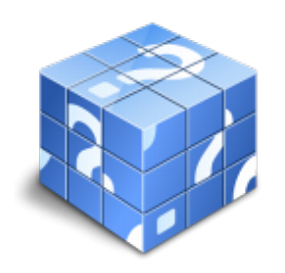

**Área:** COMERCIO Y MARKETING **Modalidad:** Teleformación **Duración:** 20 h **Precio:** 15.00€

[Curso Bonificable](https://innova.campusdeformacion.com/bonificaciones_ft.php) **[Contactar](https://innova.campusdeformacion.com/catalogo.php?id=24938#p_solicitud)** [Recomendar](https://innova.campusdeformacion.com/recomendar_curso.php?curso=24938&popup=0&url=/catalogo.php?id=24938#p_ficha_curso) [Matricularme](https://innova.campusdeformacion.com/solicitud_publica_curso.php?id_curso=24938)

#### **OBJETIVOS**

- Aprender el manejo de la hoja de cálculo Excel para desarrollar distintas tareas de la gestión empresarial.

#### ####

- Adquirir los conocimientos necesarios para desarrollar la implementación de Excel en el control de almacén, marketing, recursos humanos así como en el área financiera y contable de la empresa.

## **CONTENIDOS**

TEMA 1. CONTROL DE STOCK. 1.1. ELABORACIÓN DE UN PRESUPUESTO 1.2. PRESUPUESTO CON CÓDIGOS AUTOMÁTICOS 1.3. CONTROL DE STOCK

TEMA 2. GESTIÓN FINANCIERA. 2.1. PRÉSTAMOS 2.2. PAGOS 2.3. AMORTIZACIÓN 2.4. VAN / TIR 2.4.1. VAN 2.4.2. TIR

TEMA 3. GESTIÓN CONTABLE. 3.1. DIARIO DE CAJA 3.2. COSTES DE PRODUCCIÓN

TEMA 4. NÓMINAS Y SEGURIDAD SOCIAL. 4.1. NÓMINA 4.2. TC2 4.3. ANTICIPOS

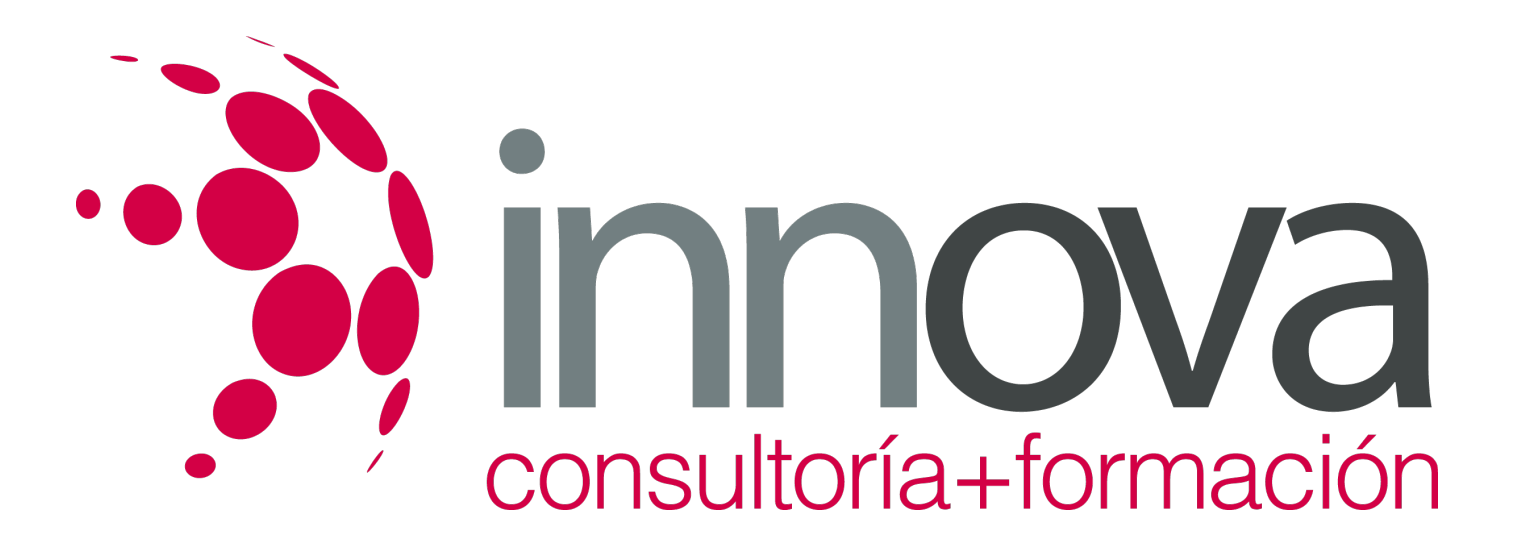

TEMA 5. GRÁFICOS. 5.1. INTRODUCCIÓN 5.2. GRÁFICO DE COLUMNAS 5.3. GRÁFICO CIRCULAR O DE SECTORES 5.4. GRÁFICO DE LINEAS 5.5. GRÁFICOS DINÁMICOS

## **METODOLOGIA**

- **Total libertad de horarios** para realizar el curso desde cualquier ordenador con conexión a Internet, **sin importar el sitio desde el que lo haga**. Puede comenzar la sesión en el momento del día que le sea más conveniente y dedicar el tiempo de estudio que estime más oportuno.
- En todo momento contará con un el **asesoramiento de un tutor personalizado** que le guiará en su proceso de aprendizaje, ayudándole a conseguir los objetivos establecidos.
- **Hacer para aprender**, el alumno no debe ser pasivo respecto al material suministrado sino que debe participar, elaborando soluciones para los ejercicios propuestos e interactuando, de forma controlada, con el resto de usuarios.
- **El aprendizaje se realiza de una manera amena y distendida**. Para ello el tutor se comunica con su alumno y lo motiva a participar activamente en su proceso formativo. Le facilita resúmenes teóricos de los contenidos y, va controlando su progreso a través de diversos ejercicios como por ejemplo: test de autoevaluación, casos prácticos, búsqueda de información en Internet o participación en debates junto al resto de compañeros.
- **Los contenidos del curso se actualizan para que siempre respondan a las necesidades reales del mercado.** El departamento multimedia incorpora gráficos, imágenes, videos, sonidos y elementos interactivos que complementan el aprendizaje del alumno ayudándole a finalizar el curso con éxito.

## **REQUISITOS**

Los requisitos técnicos mínimos son:

- Navegador Microsoft Internet Explorer 5.5 o superior, con plugin de Flash, cookies y JavaScript habilitados. No se garantiza su óptimo funcionamiento en otros navegadores como Firefox, Netscape, Mozilla, etc.
- Resolución de pantalla de 800x600 y 16 bits de color o superior.
- Procesador Pentium II a 300 Mhz o superior.
- 32 Mbytes de RAM o superior.